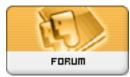

Heromorph

Forum: Gallery Art Topic: Some advice please Subject: Re: Some advice please Posted by: JrMcDeath Posted on: 2007/9/20 11:54:14

Quote:

Freaky AV dude said:

Use the alt key and click the mouse in between the 2 layers to link them together. this will make the texture layer only visible where the layer underneath is visible.

Or if you are simply looking for sub par textures, you can simply use a blending mode like Multiply or Overlay and adjust the opacity. That is the lazy mans way of doing things... and tends to create art that makes you go "ewww". But that is another lazy way to do it.